**17 juin-18 juin 23 sept.-24 sept. 09 déc.-10 déc.**

**Nantes / Rennes : 690 € HT Brest / Le Mans : 690 € HT Certification : NON**

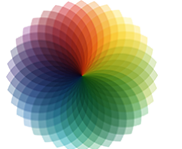

CANVAS

*Mise à jour nov. 2023*

**Durée** 2 jours (14 heures )

*« Délai d'accès maximum 1 mois »*

#### **OBJECTIFS PROFESSIONNELS**

- Utiliser au mieux l'outil graphique Canva pour être plus rapide
- Améliorer le visuel de ses publications
- Connaître les dimensions à utiliser pour les réseaux sociaux
- Créer des images professionnelles et libres de droits
- Pouvoir monter des vidéos depuis l'outil

#### **PARTICIPANTS**

- Toute personne souhaitant utiliser Canva pour créer des visuels et vidéos
- Community Manager

# $\bullet$

Outils araphiques / Web design

- **PRE-REQUIS** Être à l'aise sur un ordinateur et internet
	- Savoir utiliser les réseaux sociaux
	- Pas de connaissance graphique requise

#### **MOYENS PEDAGOGIQUES**

- Réflexion de groupe et apports théoriques du formateur
- Travail d'échange avec les participants sous forme de
- Utilisation de cas concrets issus de l'expérience professionnelle
- Validation des acquis par des questionnaires, des tests d'évaluation, des mises en situation et des jeux pédagogiques.
- Remise d'un support de cours.

#### **MODALITES D'EVALUATION**

- Feuille de présence signée en demi-journée,
- Evaluation des acquis tout au long de la formation,
- Questionnaire de satisfaction,
- Positionnement préalable oral ou écrit,
- Evaluation formative tout au long de la formation,
- Evaluation sommative faite par le formateur ou à l'aide des certifications disponibles,
- Sanction finale : Certificat de réalisation, certification éligible au RS selon l'obtention du résultat par le stagiaire

#### **MOYENS TECHNIQUES EN PRESENTIEL**

 Accueil des stagiaires dans une salle dédiée à la formation, équipée d'ordinateurs, d'un vidéo projecteur d'un tableau blanc et de paperboard. Nous préconisons 8 personnes maximum par action de formation en présentiel

#### **MOYENS TECHNIQUES DES CLASSES EN CAS DE FORMATION DISTANCIELLE**

- A l'aide d'un logiciel comme Teams, Zoom etc... un micro et éventuellement une caméra pour l'apprenant,
- suivez une formation uniquement synchrone en temps réel et entièrement à distance. Lors de la classe en ligne, les apprenants interagissent et comuniquent entre eux et avec le formateur.
- Les formations en distanciel sont organisées en Inter-Entreprise comme en Intra-Entreprise.
- L'accès à l'environnement d'apprentissage (support de cours, labs) ainsi qu'aux preuves de suivi et d'assiduité (émargement, évaluation) est assuré. Nous préconisons 4 personnes maximum par action de formation en classe à distance

#### **ORGANISATION**

Les cours ont lieu de 9h à 12h30 et de 14h à 17h30.

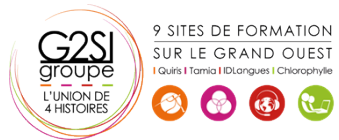

#### **PROFIL FORMATEUR**

- Nos formateurs sont des experts dans leurs domaines d'intervention
- Leur expérience de terrain et leurs qualités pédagogiques constituent un gage de qualité.

#### **A L'ATTENTION DES PERSONNES EN SITUATION DE HANDICAP**

 Les personnes atteintes de handicap souhaitant suivre cette formation sont invitées à nous contacter directement, afin d'étudier ensemble les possibilités de suivre la formation.

### **Programme de formation**

#### **Les notions de droit d'auteur et de droit à l'image (01h15)**

- Définir ces notions
- Savoir trouver des images libres de droits facilement

#### **Les différentes utilisations de Canva (04h45)**

- Utiliser l'outil pour des présentations, montage vidéo, conception de visuels
- Les fonctionnalités (Template, Images, Formes…)
- L'application Canva Mobile
- Redimensionnez vos designs avec Canva
- Créer des photos avec des arrière-plans sur n'importe quel design
- Sélectionner une image pour modifier l'arrièreplan
- Simplifier le redimensionnement afin de consacrer plus de temps à la conception

#### **Adapter la taille et définition des images à chaque**

#### **réseau social (02h00)**

- Créer dans n'importe quelle taille pour n'importe quelle plateforme
- Utiliser le redimensionnement pour rendre votre processus créatif encore plus productif.
- Recréer votre design dans toutes les tailles pour l'impression, les réseaux sociaux ou votre site Web.

#### **Importer les éléments essentiels de votre marque (02h45)**

- Télécharger vos propres polices
- Créer votre palette de couleurs
- Définir les logos et les images de votre marque
- Concevoir des modèles personnalisés à utiliser ( Flyers, affiches, cartes de visite, présentations visuelles..)

#### **Atelier pratique (02h45)**

- Créer des photomontages
- Réaliser un GIF animé
- Monter des vidéos
- Présenter à l'aide de Canva

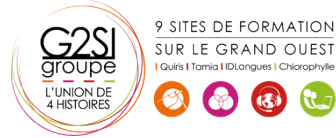

## aginius